залежно від потужності транспортної мережі та наявності обмеження цілочисельності на змінні. Відповідно у разі "нецілих" обсягів вантажів задаванню обмежень за (21) варто надати перевагу.

Використаний підхід можна застосувати і для розв'язання задачі пошуку мінімального шляху на графі довільної структури, якщо розглядати таку задачу, як транзитну транспортну задачу <sup>з</sup> нетранзитним пунктом попиту і пропозиції обсягом <sup>в</sup> 1, як це запропоновано у **[**12, с. 217**]**. Очевидно, що у цьому випадку обмеження цілочисельності на змінні зміниться на обмеження булевості, <sup>а</sup> обмеження на структуру остаточного графу може задаватися як обмеження на перевищення значеннями комірок змінних значень відповідних комірок редукованої матриці суміжності вихідного графу.

## **Література**

1. Курицкий Б.Я. Поиск оптимальных решений средствами Excel 7.0 / Б.Я. Курицкий. – СПб. : Изд-во BHV, 1997. – 384 <sup>с</sup>.

2. ЛеоненковА.В. Решение задач оптимизации <sup>в</sup> среде MS Excel / А. Леоненков. – СПб. : БХВ – СПб., 2005. – 704 <sup>с</sup>.

3. Примеры задач, решаемых <sup>в</sup> процедуре "Поиск решения" Excel. [Электронный ресурс]. – Доступный <sup>з</sup> http://www.lineyka.inf.ua/applied\_math/download/metoda/Example Excel.doc.

 4. Walkenbach John. Excel® 2010 Bible. – Indianapolis, Indiana: Wiley Publishing, Inc. –  $2010 - 1052$  p. – Pp. 773-776.

5. Орлова И.В. Экономико-математические методы <sup>и</sup> модели. Выполнение расчетов <sup>в</sup> среде EXCEL / И. Орлова. – М. : ЗАО "Финстатинформ", 2000. – 136 <sup>с</sup>.

6. Федоров О.А. Использование информационных технологий при решении транспортных задач. [Электронный ресурс]. – Доступный <sup>з</sup> http://www.rae.ru/forum2012/ 21/655

7. Бочкарев А. Решение транспортных задач <sup>в</sup> MS Excel. [Электронный ресурс]. – Доступный <sup>з</sup> http://www.3econsultants.com.ua/publications/detail.php? ID=85.

8. Дубина А.Г. Excel для экономистов <sup>и</sup> менеджеров / А.Г. Дубина, С.С. Орлова, И.Ю. Шубина, А.В. Хромов. – СПб. : Изд-во "Питер", 2004. – 295 <sup>с</sup>.

9. Прилуцкий М.Х. Многокритериальные задачи распределения ресурсов <sup>в</sup> иерархических системах / М.Х. Прилуцкий, Е.А. Куликова // Исследовано в России. – 2007. – № 85. – С. 891-900.

10. Вуколов Э.А. Основы статистического анализа. Практикум по статистическим методам <sup>и</sup> исследованию операций <sup>с</sup> использованием пакетов STATISTICA и EXCEL / Э.А. Вуколов. – М. : Изд-во "Форум", 2008. – 464 <sup>с</sup>.

11. Зюков М.Е. Обучение транспортной задаче <sup>с</sup> использованием Microsoft Excel / М. Зюков, М. Зюкова // Вісник ЛНУ ім. Т. Шевченка. – 2010. – № 22 (209). – Ч. III. – С. 130-136.

12. Таха Х. Введение <sup>в</sup> исследование операций / Хемди А. Таха. – Изд. 6-ое, [перераб. <sup>и</sup> доп.]. – М. : Изд. дом "Вильямс", 2001. – 912 <sup>с</sup>.

13. Мур Д. Экономическое моделирование <sup>в</sup> Microsoft Excel / Д.Х. Мур, Л.Р. Удерфорд. – М. : Изд. дом "Вильямс", 2004. – 1024 <sup>с</sup>.

14. ЛеоновА.А. Пакет для решения многопродуктовой транспортной задачи <sup>с</sup> промежуточными пунктами перевозок / А.А. Леонов, М.И. Демидов // Научная сессия МИФИ. – Сер.: Экономика и управление. – 2003. – Т. 6. – С. 266-267.

## *ГлиненкоЛ.К., Яковенко Е.И.* **Решение транспортной задачи <sup>с</sup> промежуточными пунктами <sup>с</sup> помощью надстройки Solver MS Excel**

Рассмотрены возможности использования надстройки Solver MS Excel для решения транспортной задачи <sup>с</sup> промежуточными пунктами как задачи линейного программирования <sup>с</sup> ограничением баланса потоков <sup>в</sup> узлах транспортной сети. Предложена модель задачи, дающая возможность реализовать поиск оптимального маршрута перевозок для транспортных сетей произвольной сложности.

*Ключевые слова:* транспортная задача, промежуточный пункт, оптимизация, MS Excel Solver.

## *Glinenko L.K., Yakovenko Ye.I.* **Solving transportation problem with intermediate points using Excel Solver add-in**

Availability of Excel Solver add-in for solving transportation problem with intermediate points as a linear programming problem with restricted flows balance in transport network nodes was considered. Model for finding optimal transit route in networks with arbitrary complexity is proposed.

*Keywords:* transportation problem, intermediate point, optimization, MS Excel Solver.

# УДК 378.1 Лоц. О.О. Карабин, канд. фіз.-мат. наук; доц. О.Ю. Чмир, *канд. фіз.-мат. наук – Львівський ДУ безпеки життєдіяльності*

# **ДИФЕРЕНЦІАЛЬНІ ОПЕРАЦІЇ ВЕКТОРНОГО ПОЛЯ**

У процесі викладання вищої математики значну увагу потрібно приділити вивченню понять і теорем математичного аналізу, які використовуються у математичному моделюванні. До таких понять належать диференціальні операції векторного поля. Розглянуто основні диференціальні операції векторного поля (градієнт, дивергенція, ротор). Показано їх суть <sup>з</sup> математичної, фізичної та механічної точок зору. Обґрунтовано необхідність їх детального вивчення у курсі вищої математики.

*Ключові слова***:** градієнт, дивергенція, ротор, потенціальне поле.

З метою удосконалення фізико-математичної підготовки майбутніх фахівців важливою <sup>є</sup> повноцінна реалізація міжпредметних зв'язків математики і фізики <sup>з</sup> іншими науками. Вища математика, як навчальна дисципліна, виконує одну <sup>з</sup> головних функцій у процесі навчання, оскільки її поняття дають змогу чітко сформулювати закони і закономірності інших наук, <sup>а</sup> її методи дають змогу приймати обґрунтовані рішення **[**2**]**.

Жодне наукове дослідження не <sup>є</sup> повноцінним без побудови відповідної математичної моделі. Тому значну увагу <sup>в</sup> процесі викладання вищої математики потрібно приділити вивченню понять і теорем математичного та векторного аналізу, які використовуються <sup>в</sup> математичному моделюванні.

Векторний аналіз <sup>з</sup>'явився <sup>в</sup> математичній науці завдяки У. Гамільтону, який у 1843 р. розглянув поняття кватерніонів, <sup>а</sup> згодом, у 1853 р., у своїй монографії ввів поняття вектора та вектор-функції. У 1846 р. Гамільтон описав диференціальний оператор "набла", <sup>а</sup> також визначив скалярний та векторний добутки як операції над нововведеними об'єктами. Векторна символіка своєю компактністю та інварінтністю зацікавила фізиків, що видно <sup>з</sup> робіт Максвелла, <sup>а</sup> сучасного вигляду векторному численню надав Хевісайд у 1903 р. **[**1**]**.

Мета цієї роботи – показати суть диференціальних операцій векторного поля <sup>з</sup> математичної, фізичної та механічної точок зору, <sup>а</sup> також можливість застосування сучасних програмних пакетів для розв'язування задач.

На вивчення понять векторного аналізу у вищій школі, на жаль, приділяють дуже мало часу, або їх вивчення виносять на самостійне опрацювання. При цьому не акцентують уваги на застосуванні цих понять у таких дисциплінах, як фізика, механіка, термодинаміка та теплопередача та ін., <sup>а</sup> тому студенти сприймають ці поняття як формальність, не бачачи перспектив їх використання. Серед наукових праць із проблем впровадження методів математичного моделювання у курс вищої математики потрібно виокремити праці В.Г. Скатецького **[**3**]** і Т.В. Крилової **[**4**]**. Сучасні засоби навчання дають змогу активізувати навчальний процес та унаочнити його. Поряд <sup>з</sup> традиційними методами викладання, потрібно застосовувати сучасне програмне забезпечення, за допомогою якого можна досягти економії часу та більшого зацікавлення студентів. Ми пропонуємо у процесі викладання понять векторного аналізу застосовувати програму Maple для розв'язування задач. Але варто звернути увагу на те, що програмне забезпечення можна застосовувати тільки тоді, коли студенти на належному рівні засвоїли відповідні поняття та вміють ними оперувати, розуміють їх суть. Щоб зрозуміти суть понять векторного аналізу обов'язково треба вказувати на їх практичне застосування.

Вивчення будь-якого фізичного явища зводиться до встановлення залежностей між величинами, що характеризують це явище. Для складних фізичних процесів, <sup>в</sup> яких визначальні величини можуть істотно змінюватися <sup>в</sup> просторі і часі, встановити залежність між цими величинами дуже важко. На допомогу приходить метод математичної фізики, який базується на тому, що обмежується проміжок часу та <sup>з</sup> усього простору розглядається лише елементарний об'єм. Вибрані таким чином елементарний об'єм *dv* , і елементарний проміжок часу *d*τ , <sup>в</sup> межах яких розглядається процес, <sup>з</sup> математичної точки точку зору <sup>є</sup> величинами нескінченно малими, <sup>а</sup> <sup>з</sup> фізичної точки зору – величинами ще достатньо великими, щоб <sup>в</sup> їх межах можна було ігнорувати дискретну будову середовища. Отримана таким чином залежність <sup>є</sup> загальним диференціальним рівнянням певного процесу **[**4, 5**]**.

Складовими частинами диференціального рівняння <sup>є</sup> диференціальні операції. До них належать градієнт, дивергенція, ротор (вихор) **[**6**]**. Розглянемо ці операції та їх фізичний і математичний зміст. Вивчення цих понять вимагає розуміння понять скалярного та векторного добутку <sup>з</sup> аналітичної геометрії.

Частина тривимірного простору  $R^3$ , кожній точці *М* якої поставлено у відповідність значення деякої скалярної величини *<sup>u</sup>*(*M*), називають скалярним полем. З математичної точки зору, скалярне поле <sup>є</sup> функцією трьох змінних. Прикладами скалярних полів <sup>є</sup> поле температури певного тіла, поле густини певного неоднорідного середовища, поле вологості повітря, поле атмосферного тиску, поле потенціалів заданого електростатичного поля тощо. Фізичні скалярні поля не залежать від вибору системи координат: величина *<sup>u</sup>* <sup>є</sup> функцією лише точки *M* і, можливо, часу (нестаціонарні поля).

Градієнтом поля *<sup>u</sup>*(*x*; *y*; *z*) у точці *M* називають вектор, координатами якого <sup>є</sup> значення частинних похідних функції у точці *M*, його позначають

grad 
$$
u = \frac{\partial u}{\partial x} \vec{i} + \frac{\partial u}{\partial y} \vec{j} + \frac{\partial u}{\partial z} \vec{k}
$$
.

У процесі викладання потрібно наголосити на тому, що саме <sup>в</sup> напрямку градієнта поле має найбільшу швидкість зміни, <sup>а</sup> <sup>в</sup> напрямку, перпендикулярному до градієнта, швидкість зміни поля дорівнює 0, оскільки саме ця властивість має широке практичне застосування.

Тепер акцентуємо увагу на фізичному змісті градієнта, який випливає з самого означення. Вектор *grad <sup>u</sup>* не залежить від вибору системи координат, <sup>а</sup> його модуль і напрям у кожній точці визначається самою функцією *<sup>u</sup>* (*M*). Наприклад, якщо <sup>з</sup>'єднати точки тіла, що мають однакову температуру, то отримаємо так звану ізотермічну поверхню. Температура <sup>в</sup> тілі змінюється тільки <sup>в</sup> напрямках, що перетинають ізотермічні поверхні. При цьому найбільший перепад температури на одиницю довжини відбувається <sup>в</sup> напрямку нормалі до ізотермічної поверхні і <sup>є</sup> не чим іншим як градієнтом температури.

Розглянемо векторне поле та основні поняття, які <sup>з</sup> ним пов'язані.

Якщо кожній точці *М* простору (або частини простору) поставлено у відповідність деякий вектор  $\vec{U}(M)$ , то кажуть, що задано векторне поле. Фізичними прикладами векторних полів <sup>є</sup> електричне поле системи електричних зарядів, яке характеризується <sup>в</sup> кожній точці вектором напруженості *E*  $\vec{E}$  , магнітне поле, утворене електричним струмом і яке характеризується <sup>в</sup> кожній точці вектором магнітної індукції *B*  $\vec{B}$ , поле тяжіння, утворене системою мас і яке характеризується <sup>в</sup> кожній точці вектором сили тяжіння *F*  $\vec{F}$  , що діє в цій точці на одиничну масу, поле швидкостей потоку рідини, яке описується в кожній точці вектором швидкості  $\nu$ r . Фізичні векторні поля не залежать від системи координат: в кожній точці М вектор  $\vec{a}(M)$  повністю визначається своїм модулем  $|\vec{a}(M)|$  і напрямом.

З математичної точки зору, векторним полем <sup>є</sup> функція вигляду

$$
\vec{U}(x, y, z) = u_x(x, y, z)\vec{i} + u_y(x, y, z)\vec{j} + u_z(x, y, z)\vec{k},
$$

де: *ux*, *uy*, *uz* – функції трьох змінних.

Векторне поле тісно пов'язане <sup>з</sup> поняттям градієнта, <sup>а</sup> саме, якщо воно збігається в області  $G$  з полем градієнта деякого скалярного поля  $\mathit{u}(M)$ 

$$
\vec{a} = \text{grad } u \,, \tag{1}
$$

то таке векторне поле *<sup>a</sup> M*( ) r називають потенціальним <sup>в</sup> області *G.*

Функцію *<sup>u</sup> <sup>M</sup>*( ) називають скалярним потенціалом векторного поля  $\vec{a}(M)$ . Якщо  $\vec{a} = (P, Q, R)$ , то із рівності (1) випливає, що

$$
P = \frac{\partial u}{\partial x}, \ Q = \frac{\partial u}{\partial y}, \ R = \frac{\partial u}{\partial z}.
$$

Інколи потенціалом векторного поля *<sup>a</sup>* r називають таку функцію *<sup>u</sup>*, що  $\vec{a} = -\text{grad } u$ .

Розглянемо, наприклад, поле тяжіння точкової маси *<sup>m</sup>*, розміщеної <sup>в</sup> початку координат. Воно описується вектор-функцією

$$
\vec{F}(M) = -\gamma \frac{m}{r^3} \vec{r},
$$

 $\gamma$  – гравітаційна стала,  $\vec{r} = x\vec{i} + y\vec{j} + z\vec{k}$ ,  $r = |\vec{r}| = \sqrt{x^2 + y^2 + z^2}$ . З такою силою діє це поле на одиничну масу, розміщену <sup>в</sup> точці *M* (*<sup>x</sup>*, *y*, *<sup>z</sup>*). Поле тяжіння <sup>є</sup> потенціальним. Його можна подати <sup>у</sup> вигляді градієнта скалярно<sup>ї</sup> функції ли(M) =  $\frac{\gamma m}{\rho}$ , яку називають ньютонівським потенціалом поля тяжіння точкової *r*

маси *<sup>m</sup>*. Дійсно,

$$
\frac{\partial u}{\partial x} = \gamma m \frac{\partial}{\partial x} \left( \frac{1}{r} \right) = \gamma m \left( -\frac{1}{r^2} \right) \frac{\partial r}{\partial x} = -\frac{\gamma m}{r^2} \frac{\partial}{\partial x} \left( \sqrt{x^2 + y^2 + z^2} \right) = -\gamma m \frac{x}{r^3}.
$$
  
At而orium,  $\frac{\partial u}{\partial y} = -\gamma m \frac{y}{r^3}$ ,  $\frac{\partial u}{\partial z} = -\gamma m \frac{z}{r^3}$ , asiqcm  
grad  $u = -\frac{\gamma m}{r^3} \left( x\vec{i} + y\vec{j} + z\vec{k} \right) = -\gamma \frac{m}{r^3} \vec{r} = \vec{F}(M)$ .

Тепер розглянемо, як можна здійснити подібні обчислення за допомогою програми Maple. Нехай дано функцію  $u(M) = \frac{\gamma m}{r}$  $=\frac{\gamma m}{\rho}$ , де  $\gamma$  – гравітаційна стала,  $\vec{r} = x\vec{i} + y\vec{j} + z\vec{k}$ ,  $r = |\vec{r}| = \sqrt{x^2 + y^2 + z^2}$ . Обчислимо її градієнт. Для цього потрібно підключити бібліотеку **linalg**, тобто введемо операцію

## **> restart: with(linalg):**

у діалоговому вікні програми та натискаємо ↵. Далі вводимо функцію, градієнт якої шукаємо

 $>$ **u:**=gamma\*m/sqrt(x^2+y^2+z^2);

та натискаємо ↵. Одержуємо

$$
u = \frac{\gamma m}{\sqrt{x^2 + y^2 + z^2}}.
$$

Знайдемо градієнт функції *<sup>u</sup>*. Для цього використаємо команду

**> grad(u,[x, y, z]);** 

та натискаємо ↵. Таким чином одержуємо

$$
\left[-\frac{\gamma mx}{(x^2+y^2+z^2)^{3/2}},-\frac{\gamma my}{(x^2+y^2+z^2)^{3/2}},-\frac{\gamma mz}{(x^2+y^2+z^2)^{3/2}}\right].
$$

За допомогою програми Maple можна також побудувати зображення векторного поля, яке задає градієнт функції *<sup>u</sup>*. Для цього задамо параметри  $\gamma = 6.67 \cdot 10^{-11} \text{H} \cdot \text{m}^2/\text{kr}^2 \text{ ra } m = 1 \text{ kr}.$ 

Підключимо пакет, за допомогою якого можна побудувати зображення векторного поля. Для цього введемо команду <sup>в</sup> діалоговому вікні Maple

## **> restart: with(plots):**

та натискаємо ↵. Вводимо функцію *<sup>u</sup>*

> u:= 
$$
6.672*10^(-11)*1/sqrt(x^2+y^2+z^2);
$$

та натискаємо ↵. Одержуємо

**> gradplot3 d(u, x = -3.3, y = -4.4, z = -6.6, axesfont = [TIMES, ITALIC,10], color = black, labelfont = [TIMES, BOLD,14], labels = [x, y, z], thickness=2, scaling = CONSTRAINED, style = patch, axes = frame);** 

 $u = \frac{.667200000010}{$ *x*<sup>z</sup> + *y*<sup>z</sup> + *z*  $=\frac{.66/200000010}{\sqrt{x^2+y^2+z^2}}$ 

 $2 + y^2 + z^2$ 

10

та натискаємо ↵. Тоді одержуємо зображення векторного поля (рис.)

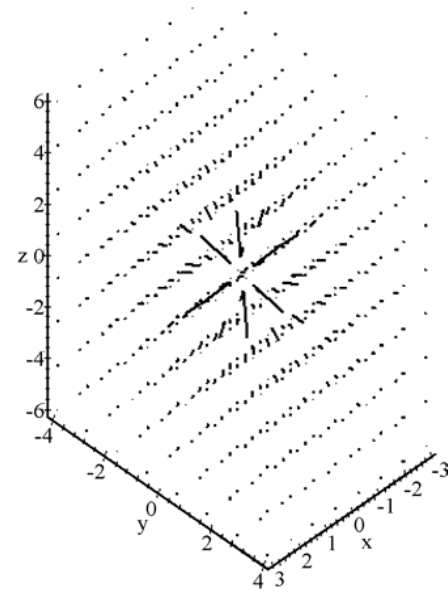

*Рис. Графічне зображення векторного поля*

Розглянемо тепер електричне поле точкового заряду *<sup>e</sup>*, розміщеного <sup>в</sup> початку координат. Воно описується <sup>в</sup> точці *M* (*<sup>x</sup>*, *y*, *<sup>z</sup>*) вектором напруженості

$$
\vec{E}(M) = \frac{ke}{r^3}\vec{r}.
$$

Це поле також <sup>є</sup> потенціальним полем. Його можна подати <sup>у</sup> вигляді  $\vec{E} = -grad\left(\frac{ke}{r}\right)$  $\vec{E} = - grad\left(\frac{ke}{r}\right)$  Функція  $u(M) = \frac{ke}{r}$  називається потенціалом електричного по-

ля точкового заряду *<sup>e</sup>*.

Величину  $\frac{\partial u_x}{\partial x} + \frac{\partial u_y}{\partial y} + \frac{\partial u_z}{\partial z}$  $\frac{\partial u_x}{\partial x} + \frac{\partial u_y}{\partial y} + \frac{\partial u_z}{\partial z}$  називають дивергенцією поля  $\vec{U}(M)$  і позна-

чають одним із символів *div U* або  $\nabla$ *U*. Якщо символічно позначити  $\nabla$  як

вектор з координатами  $\left(\frac{\partial}{\partial x}, \frac{\partial}{\partial y}, \frac{\partial}{\partial z}\right)$ , то дивергенцію можна розглядати як ска-

лярний добуток вектора  $\nabla$  та векторного поля  $\vec{U}(M)$ . Слово дивергенція означає розбіжність. Дивергенція характеризує густину джерел даного векторного поля <sup>в</sup> розглянутій точці. Нехай двовимірним векторним полем <sup>є</sup> сукупність напрямків найшвидшого спуску на земній поверхні, то на місцезнаходження вершин та улоговин вкаже дивергенція, яка буде додатною у вершинах і від'ємною <sup>в</sup> улоговинах. Якщо *U*= ν  $\vec{U} = \vec{v}$  є полем швидкостей під час протікання газу або потоку рідини, то  $\vec{w}$  дорівнює швидкості збільшення нескінченно малого об'єму. Якщо  $\vec{U} = \vec{F}$  є силою, то  $div \vec{U}$  є роботою (потужністю потоку).

Знайдемо дивергенцію вектора  $\vec{u} = (3x^2, -4y^3, -\sin z)$  у програмі Maple. Для цього підключимо бібліотеку **linalg**, ввівши операцію

## **> restart: with(linalg):**

у діалоговому вікні програми та натиснувши ↵. Далі вводимо вектор *u*  $\vec{u}$  , градієнт якого шукаємо

$$
> u := ([3 * x^2, -4 * y^3, -\sin(z)]);
$$

та натискаємо ↵. Одержуємо

$$
u = [3x^2, -4y^3, -\sin(z)]
$$

Знайдемо дивергенцію вектора *u*<sup>2</sup>, ввівши операцію

$$
> diverge(u, [x, y, z]);
$$

та натиснувши ↵. Одержуємо

$$
6x-12y^2-\cos(z)
$$

Якщо розглянути векторний добуток символічного вектора  $\nabla$  і вектора *U*  $\vec{U}$  :

$$
\nabla \times \vec{U} = \begin{vmatrix} \vec{i} & \vec{j} & \vec{k} \\ \frac{\partial}{\partial x} & \frac{\partial}{\partial y} & \frac{\partial}{\partial z} \\ u_x & u_y & u_z \end{vmatrix},
$$

то отримаємо вектор, який називають ротором векторного поля *U*  $\vec{U}$  і позначають *rot*  $\vec{U}$  . З механічної точки зору, векторний добуток – це момент вектора. Під дією цього моменту векторне поле може обертатись. При цьому *rot*  $\vec{U}$  є вектором подвоєної кутової швидкості обертання поля. Справді, розглянемо тверде тіло, яке обертається навколо осі *Oz* із сталою кутовою швидкістю ω . Векторне поле швидкостей  $\vec{v}(M)$  точок цього тіла можна подати у вигляді

$$
\vec{v}(M) = [\vec{\omega}\ \vec{r}] = \begin{vmatrix} \vec{i} & \vec{j} & \vec{k} \\ 0 & 0 & \omega \\ x & y & z \end{vmatrix} = -\omega y \vec{i} + \omega x \vec{j}.
$$

Знайдемо ротор поля швидкостей  $\vec{v}(M)$ :

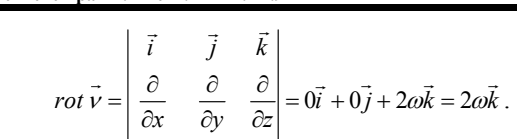

*y <sup>x</sup>* ωγ ω

**Науковий вісник НЛТУ України. – 2012. – Вип. 22.9** 

Таким чином, *rot* ν r є сталим вектором, напрямленим уздовж осі обертання *Oz*, <sup>а</sup> його модуль дорівнює подвоєній кутовій швидкості обертання тіла:  $|rot \vec{v}| = 2\omega$ .

0

Команда **curl (** *<sup>u</sup>***, [***<sup>x</sup>***,** *y***,** *<sup>z</sup>***])** у програмі Maple визначає ротор тривимірного вектора  $\vec{u}$ . Знайдемо ротор вектора  $\vec{v} = (-\omega y, \omega x, 0)$ . Підключимо бібліотеку **linalg**, ввівши операцію

# **> restart: with(linalg):**

та натиснувши  $\downarrow$ . Далі вводимо вектор  $\vec{v}$ , ротор якого шукаємо

# **> v:=vector([-omega\*y, omega\*x, 0]);**

та натискаємо ⊥. Одержуємо вектор *v*, а саме *v* =[-*ωy*, *ωx*, 0]. Знаходимо ротор вектора ν <del>.</del><br>v за допомогою операції

## $>$  curl(*v***,**[*x*, *y*, *z*]);

Отримуємо координати вектора **[**0,0, <sup>2</sup><sup>ω</sup> **]**.

Pозглянемо потенціальне поле  $\vec{r} = x\vec{i} + y\vec{j} + z\vec{k}$ . Його потенціал 2  $x^2 + y^2 + z^2$  $u = \frac{r^2}{2} = \frac{x^2 + y^2 + z^2}{2}$ . Обчислимо ротор цього поля:

$$
rot\ \vec{r} = \begin{vmatrix} \vec{i} & \vec{j} & \vec{k} \\ \frac{\partial}{\partial x} & \frac{\partial}{\partial y} & \frac{\partial}{\partial z} \\ x & y & z \end{vmatrix} = 0\vec{i} + 0\vec{j} + 0\vec{k} = \vec{0}.
$$

Взагалі, ротор довільного потенціального поля дорівнює нулю. Тому кажуть, що потенціальне поле <sup>є</sup> безвихровим.

Описані диференціальні операції векторного поля фігурують у математичних моделях фізичних процесів. Так, <sup>в</sup> основній гіпотезі математичної теорії теплопровідності, величина теплового потоку через будь-яку ізотермічну поверхню дорівнює  $-K\frac{\partial V}{\partial n}$  $-K\frac{\partial v}{\partial n}$ , де  $K$  – коефіцієнт теплопровідності речовини, а *n* $\frac{\partial v}{\partial n}$  – похідна від швидкості вздовж зовнішньої нормалі до поверхні, а це не що інше, як *grad* ν . Операція дивергенції виникає у диференціальному рівнянні теплопровідності  $\frac{\partial t}{\partial \tau} = a \, \text{div}(\text{grad } t) + f(x, y, z, \tau)$  $\frac{\partial t}{\partial \tau}$  = *a div*(*grad t*) + *f*(*x*, *y*, *z*, *t*), де *t* − шукана функція температури, τ – час, *a* – коефіцієнт, який характеризує середовище,  $f(x, y, z, \tau)$  – функція, що описує внутрішні джерела тепла.

Як бачимо, диференціальні операції векторного поля мають глибокий фізичний зміст і поряд <sup>з</sup> тим мають символічний математичний характер. У процесі викладання вищої математики студентам та курсантам технічних вузів потрібно особливо акцентувати увагу на цих поняттях, показувати на прикладах, де саме ці поняття виникають у фізиці та техніці, звертати увагу на символічний характер цих понять, <sup>а</sup> також поряд <sup>з</sup> традиційними методами викладання використовувати сучасні інформаційні засоби, що дасть змогу активізувати навчальний процес, покращити його якість, сприятиме глибшому засвоєнню матеріалу.

## **Література**

1. Александрова Н.В. Формирование основных понятий векторного исчисления / Н.В. Александрова // Историко-математические исследования. – М. : Изд-во "Наука", 1982. – № 26. – С. 205-234.

 2. Деркач М.И. Проблема совершенствования преподавания математики / М.И. Деркач, Ю.Е. Обжерин, А.Ф. Хрусталёв. – Севастополь : Изд-во СевНТУ. – 2010. – Вып. 105. – С. 27-34.

3. Скатецкий В.Г. Математическое моделирование физико-химических процессов / В.Г. Скатецкий. – Минск : Изд-во "Высш. шк.", 1981. – 141 <sup>с</sup>.

4. Крилова Т.В. Проблеми навчання математики <sup>в</sup> технічному вузі / Т.В. Крилова. – К. : Вид-во "Вища шк.", 1998. – 438 <sup>с</sup>.

5. Карслоу Г. Теплопроводность твердых тел / Г. Карслоу, Д. Егер. – М. : Изд-во "Наука", 1964. – 464 <sup>с</sup>.

6. Исаченко В.П. Теплопередача / В.П. Исаченко. – М. : Изд-во "Энергия", 1975. – 488 <sup>с</sup>. 7. Овчинніков П.Ф. Вища математика / П.Ф. Овчинніков. – К. : Вид-во "Техніка", 2000. – Ч. 1. – 552 с.

### *Карабын О.А., Чмир О.Ю.* **Дифференциальные операции векторного поля**

Значительное внимание в процессе преподавания высшей математики следует уделять изучению понятий <sup>и</sup> теорем математического анализа, которые используются в математическом моделировании. К таким понятиям принадлежат дифференциальные операции векторного поля. Рассмотрены основные дифференциальные операции векторного поля (градиент, дивергенция, ротор). Показана их суть <sup>с</sup> математической, физической <sup>и</sup> механической точек зрения. Обоснована необходимость их тщательного изучения <sup>в</sup> курсе высшей математики.

*Ключевые слова*: градиент, дивергенция, ротор, потенциальное поле.

## *Karabyn О.O., Chmyr O.Yu.* **Differential operations in the vector field**

In higher mathematics we have to pay great attention to teaching the notions and theorems of math analysis, which are used in mathematical modelling. Differential operations of vector field are one of these notions. This work deals with the main differential operations of vector field (gradient, divergence, rotor), which have been analyzed from mathematical, physical, and mechanical point of view. The importance of their detailed studying at the lessons of higher mathematics has been explained.

*Keywords:* gradient, divergence, rotor, potential field.

*УДК 519.[728.4+714] Доц. В.І. Ящук, канд. екон. наук; асист. І.І. Тучковська, канд. екон. наук – Львівська КА*

# **ІНФОРМАЦІЙНІ СИСТЕМИ БЕЗПЕКИ РОЗДРІБНОЇ ТОРГІВЛІ**

Висвітлено сучасні інформаційні системи безпеки, зокрема: охоронно-тривожної сигналізації, відеоспостереження, IP-відеоспостереження, контролю касових операцій, управління доступом, оповіщення та озвучування, захисту від крадіжок, захисту комп'ютерних мереж. Обґрунтовано можливість і перспективу їх впровадження на вітчизняному ринку ритейлу.

*Ключові слова:* торговельні підприємства, роздрібна торгівля, інформаційні системи безпеки.

**Постановка проблеми**. Роздрібна торгівля у новому тисячолітті – складний та динамічний сектор бізнесу. І це однаковою мірою стосується як високорозвинених країн, так і країн, що розвиваються. Поява нових торговельних мереж і, як наслідок, збільшення конкуренції у сфері роздрібної торгівлі ставлять нові завдання перед підприємствами. У сучасному ритейлі відбуваються стрімкі зміни. Такі основні тренди, як зміна потреб споживачів та їхня дедалі більша зацікавленість не лише у товарах, але йу позитивному досвіді купівлі, консолідація ритейлерів, поява стратегій багатоканальної торгівлі, зміна природи конкуренції як всередині, так і між форматами торгівлі, глобалізація і технологічні прориви впливають на способи ведення ритейл-бізнесу <sup>в</sup> новому столітті.

Питання щодо забезпечення безпеки <sup>є</sup> одним <sup>з</sup> основоположних у сфері управління підприємством. Зростаюча кількість загроз становить небезпеку не тільки для товарно-матеріальних цінностей, <sup>а</sup> й для здоров'<sup>я</sup> і життя людей, <sup>а</sup> також для самого розвитку бізнесу. Високий рівень безпеки підприємства будь-якої галузі діяльності (роздрібна торгівля, промисловість, логістика, сфера послуг) <sup>є</sup> вагомою конкурентною перевагою і дає змогу значно знизити втрати підприємства від різних загроз.

Актуальність питань щодо забезпечення безпеки не підлягає сумніву. Варто враховувати, що тільки комплексний підхід дасть змогу максимально ефективно і мінімальними засобами гарантувати належний рівень безпеки функціонування підприємства. Система безпеки – це єдиний комплекс організаційних, технічних і управлінських заходів, які тісно взаємопов'язані між собою. Побудова такої системи <sup>є</sup> унікальним продуктом, який максимально швидко поверне інвестовані кошти і почне приносити прибуток. З огляду на це, існує потреба у впровадженні інформаційних систем безпеки у роздрібній торгівлі, орієнтованих на сучасний ринок і створених для підвищення прибутку та операційної ефективності діяльності.

**Аналіз останніх досліджень і публікацій**. Питання щодо впровадження інформаційних системи безпеки у роздрібній торгівлі розглянуто у працях зарубіжних та вітчизняних учених, зокрема: Krafft Manfred, K. Mantrala Murali **[**1**]**, Л.І. Донець, Н.В. Ващенко **[**2**]**, М.Н. Агафонової **[**3**]**, Т.Г. Васильціва **[**4**]**, Д. Бауерсокса **[**5**]**, Б. Бермана **[**6**]**.

За умови ефективного управління підприємствами роздрібної торгівлі виникає потреба у впровадженні інформаційних систем безпеки для належної організації процесу її забезпечення, що дасть змогу адаптуватися до сучасних умов господарювання. Зважаючи на це, основною задачею підприємств роздрібної торгівлі <sup>є</sup> досягнення належного рівня безпеки, шляхом попередження і мінімізації дії внутрішніх та зовнішніх загроз.

Вагомий внесок вчених не заперечує доцільності досліджень із забезпечення безпеки торговельних підприємств із урахуванням можливих загроз